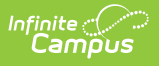

## **SD December Child Count Report (South Dakota) [.2223 - .2311]**

Last Modified on 04/06/2023 7:48 am CDT

You are viewing a previous version of this article. See SD December Child Count Report (South Dakota) for the most current information.

[Report](http://kb.infinitecampus.com/#report-logic) Logic | [Report](http://kb.infinitecampus.com/#report-editor) Editor | [Generating](http://kb.infinitecampus.com/#generating-the-report) the Report | [December](http://kb.infinitecampus.com/#december-child-count-report-layout) Child Count Report Layout

**Classic View:** SD State Reporting <sup>&</sup>gt; SD December Child Count

#### **Search Term:** SD December Child Count

The South Dakota December Child Count Extract is an unduplicated count of all children with disabilities age 3-21 receiving Special Education and related services according to an individualized education program (IEP) as of the Effective Date entered or Dec 1st of the reporting year (if Effective Date is null).

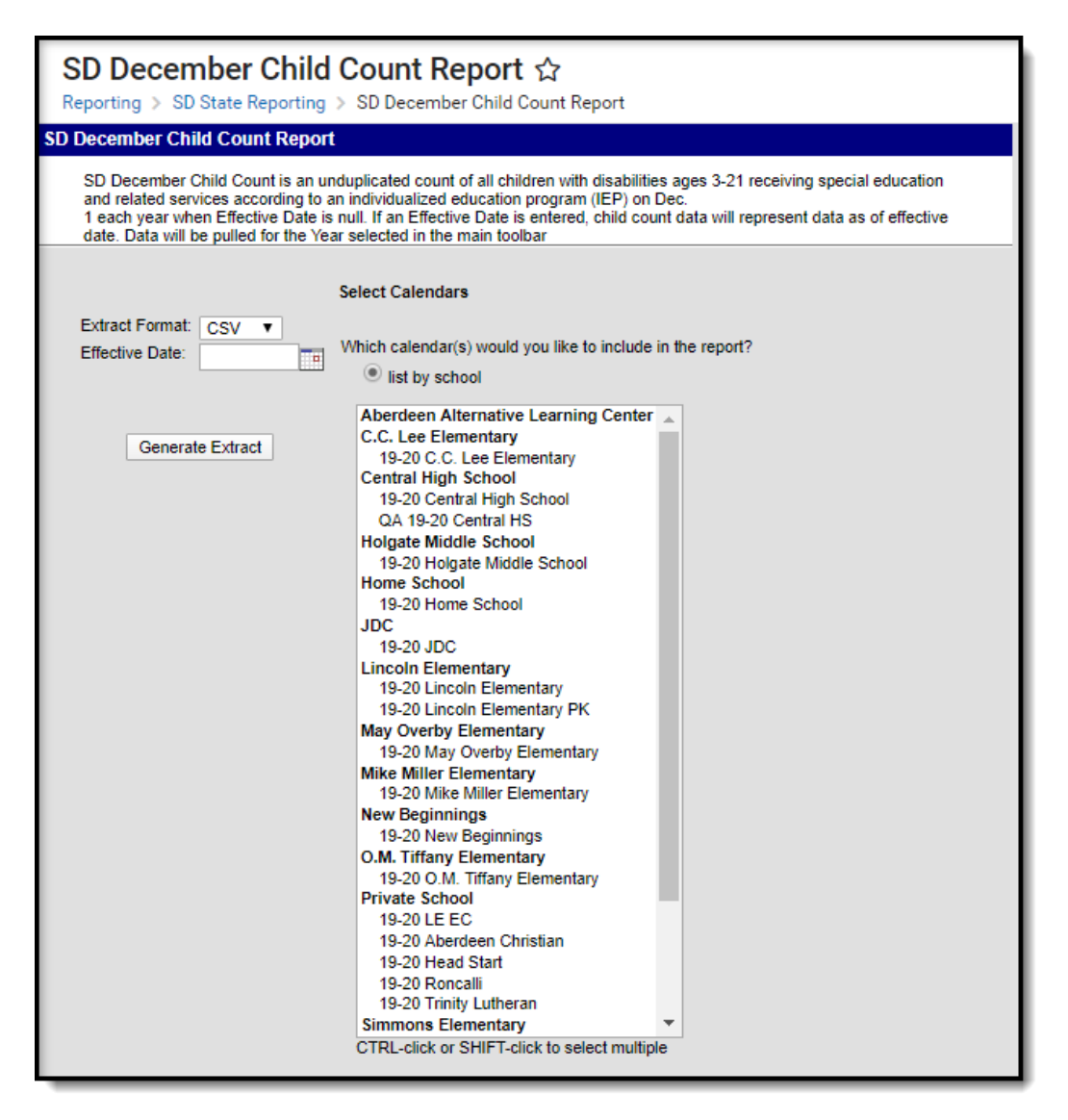

Image 1: SD December Child Count Report Editor

## **Report Logic**

Students whose Enrollments record meet the following criteria will be included in this report.

- Special Ed Program (status) or Special Ed Category (setting) or Special Ed Primary Disability are not null (i.e. one of these fields is populated).
- Enrollment Start Date is on or before 12/1 or Effective date of report generation of the reporting year.
- Enrollment End Date must be blank or date must be after 12/1 or Effective date of report generation of the reporting year
- Percent Enrolled must be  $> 0$
- Resident District must not equal any of the following districts:
	- 99087: Out of State IA
	- 99088: Out of State NE
	- 99089: Out of State WY
	- 99090: Out of State MT
	- 99099: Out of State
	- 99085: Out of State ND and 99086 : Out of State MN will report Attending District if Enrollment Status does not = M,P,C or W
- Data is pulled as of report generation Effective Date or if effective date is null default date to Dec. 1 of the reporting year.
- Special Ed End Date must be blank or date must be after 12/1 or Effective date of report generation of the reporting year.
- Student's age must be equal to or greater than 3 as of 12/1 or Effective date of report generation of the reporting year
- Student's age must be 21 on or after 7/01 of the reporting year. If student turned 21 before 07/01, do not report.
- If Enrollment Status (State Funding Code) is T or B then Resident District must be 20001: Eagle Butte. If it is not 20001:Eagle Butte student is excluded from report.

## **Report Editor**

The following table defines the fields available on the SD December Child Count Report Editor.

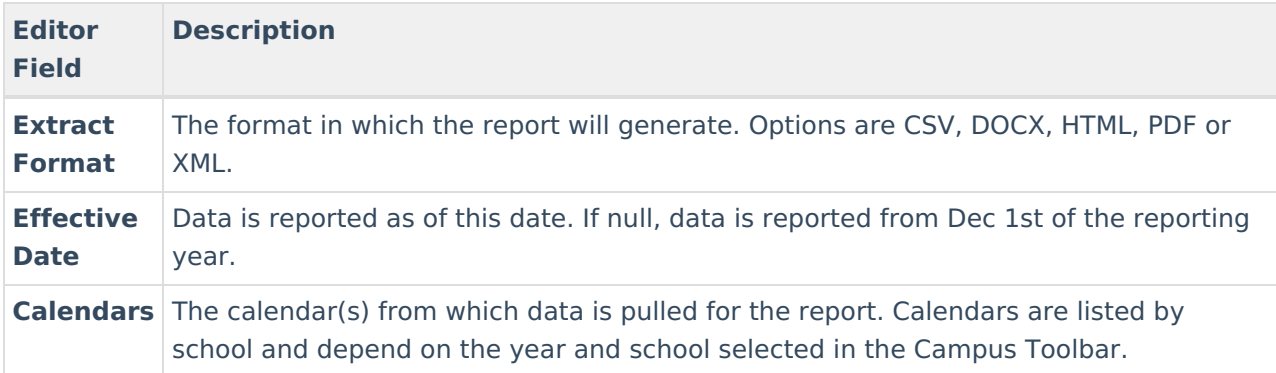

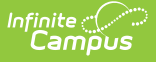

# **Generating the Report**

To generate the SD December Child Count Report:

- 1. Select the **Format** in which the report should generate.
- 2. Enter the **Effective Date**, if desired. If Effective Date is null, logic reports data based on Dec 1st of the reporting year.
- 3. Indicate which **Calendar(s)** should be included in the report.
- 4. Click **Generate Extract** to generate the report in the desired format.

If an Effective Date is entered, the report header will display this date instead Dec 1 next to the report name.

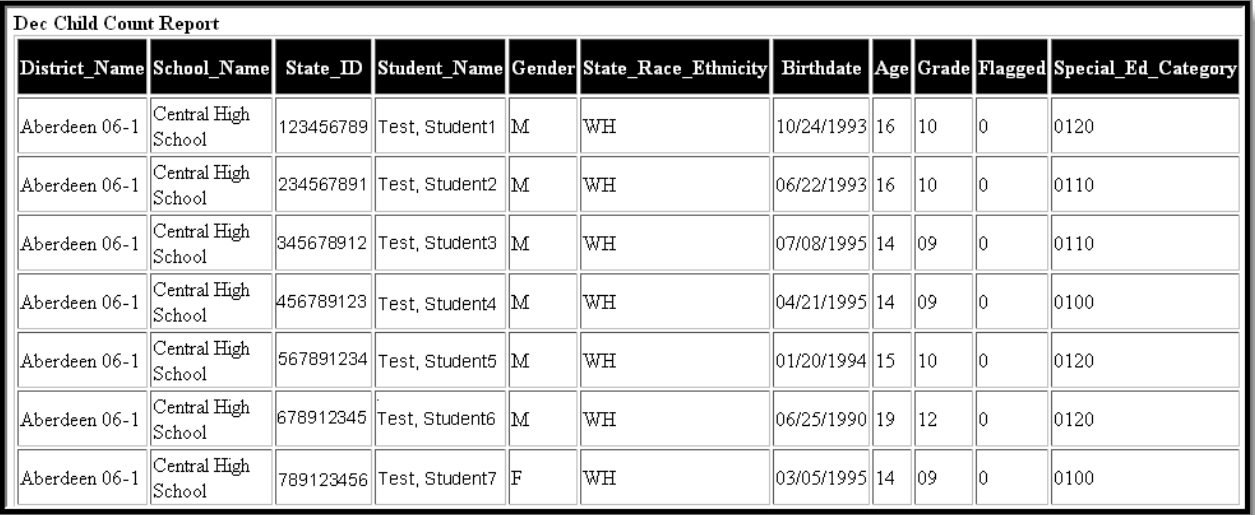

Image 2: Example of HTML Format

## **December Child Count Report Layout**

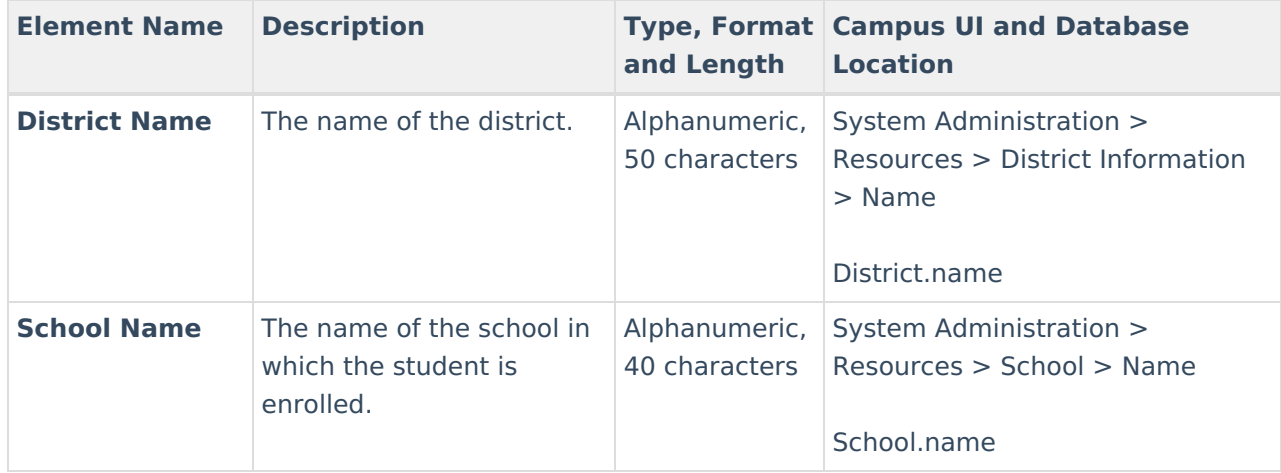

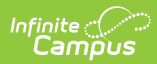

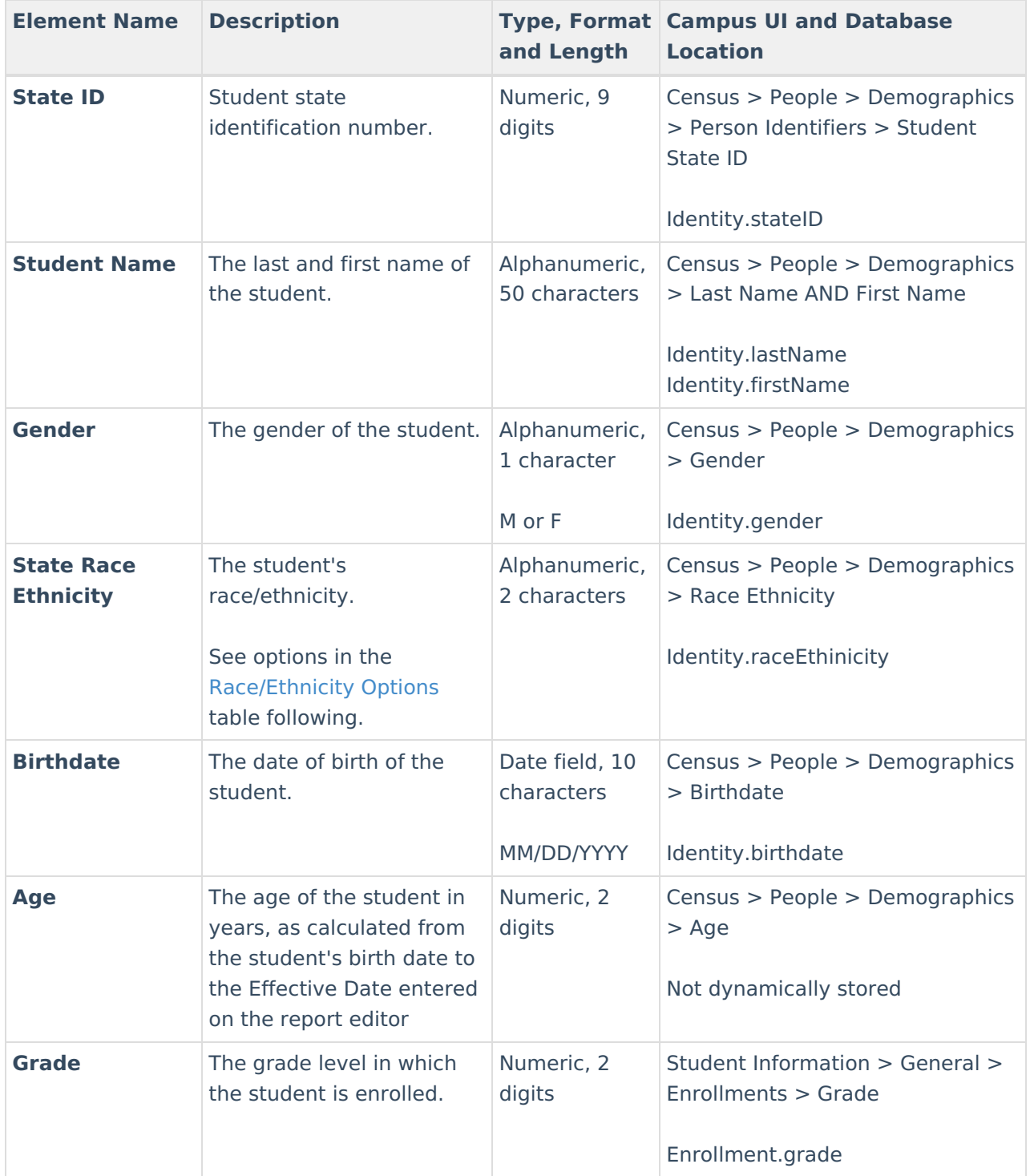

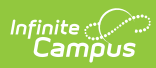

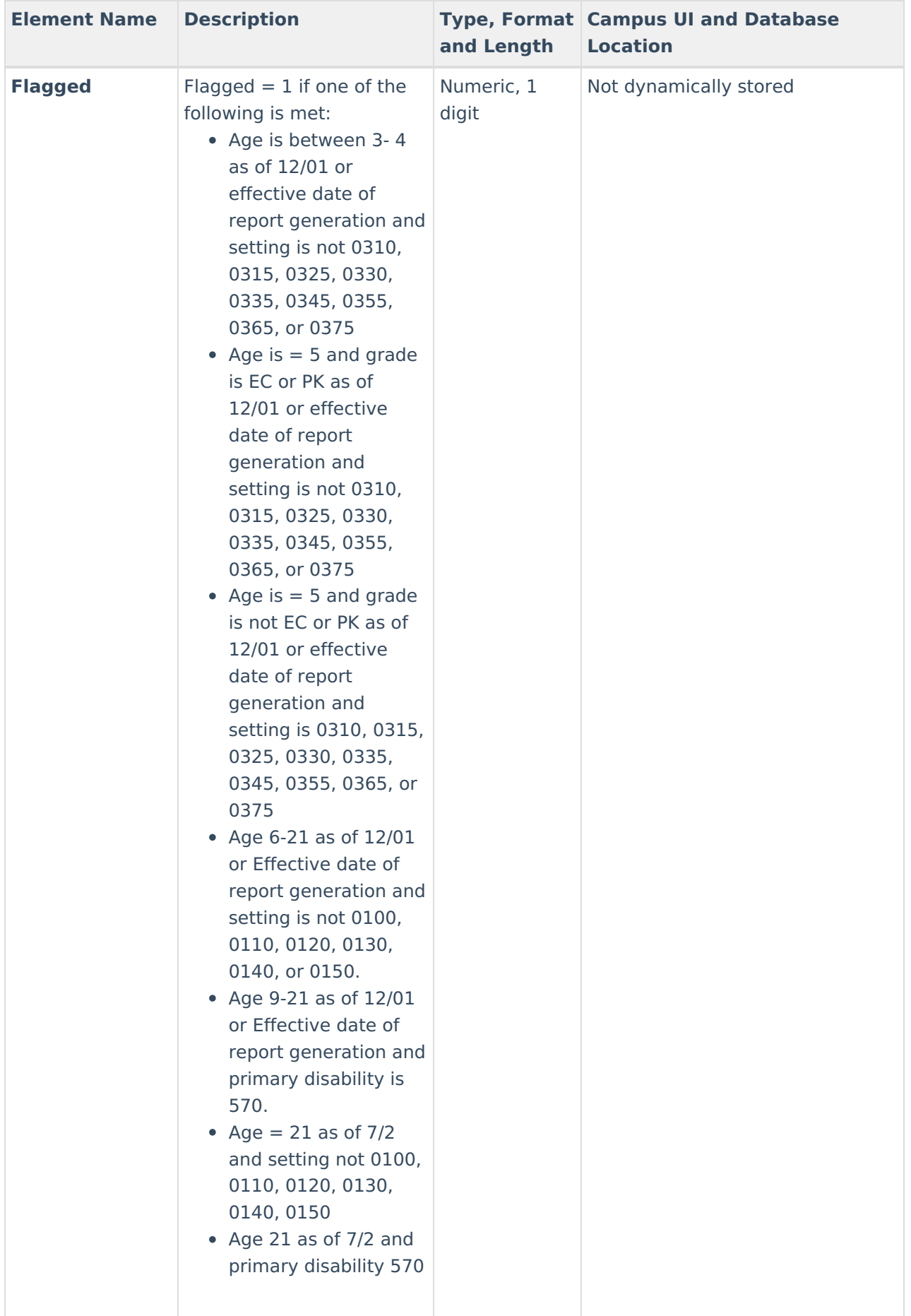

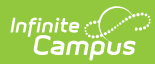

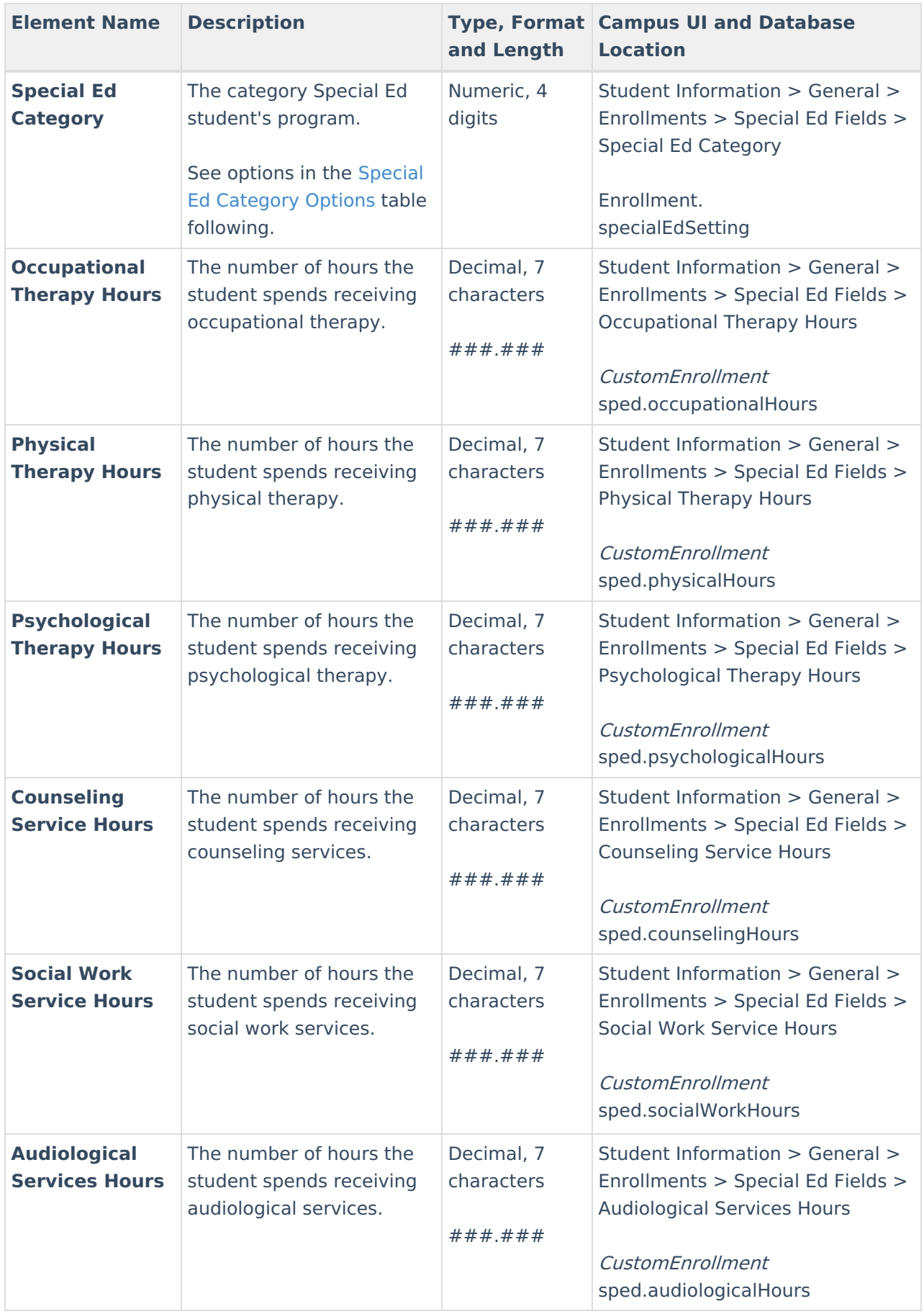

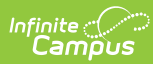

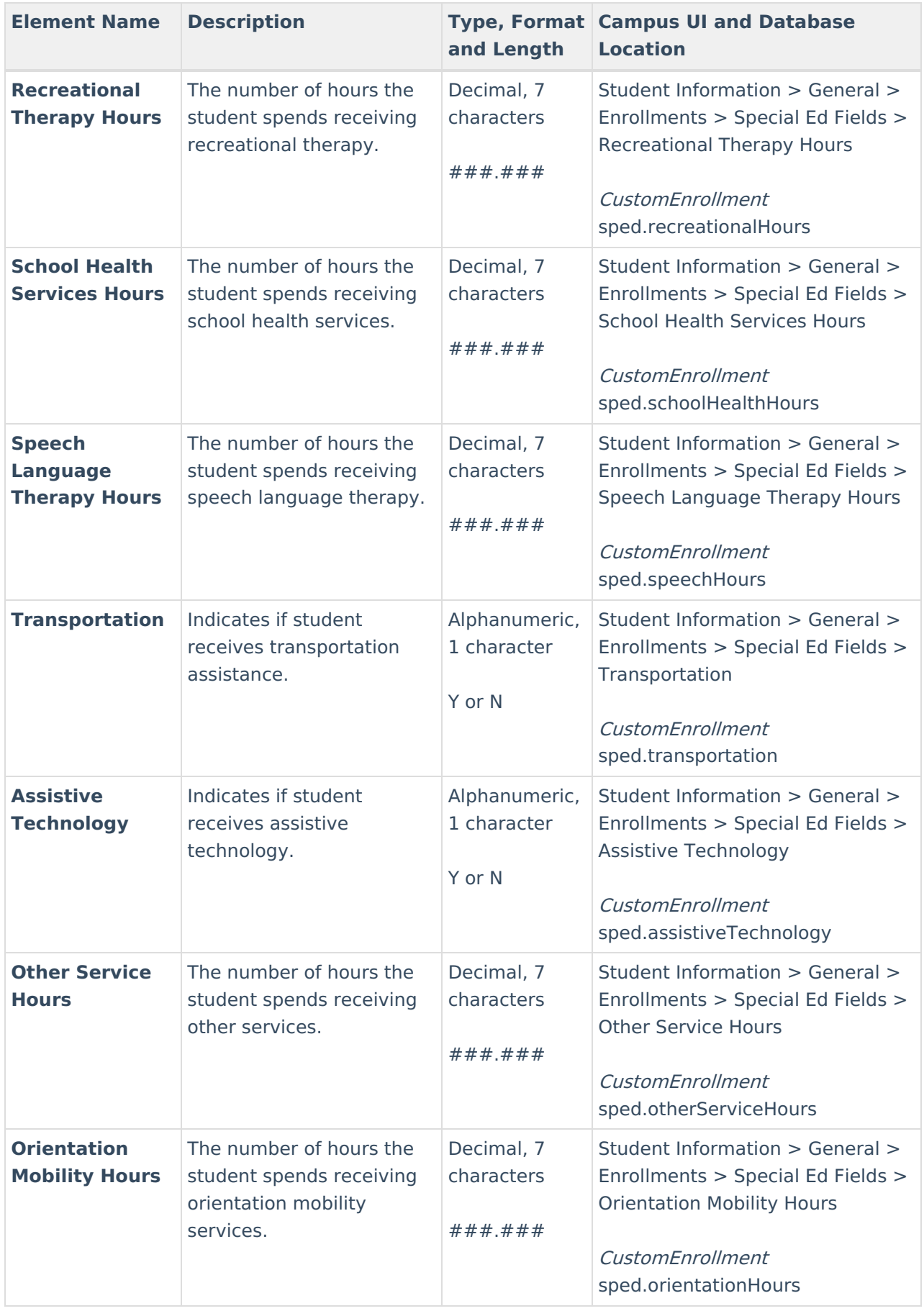

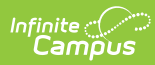

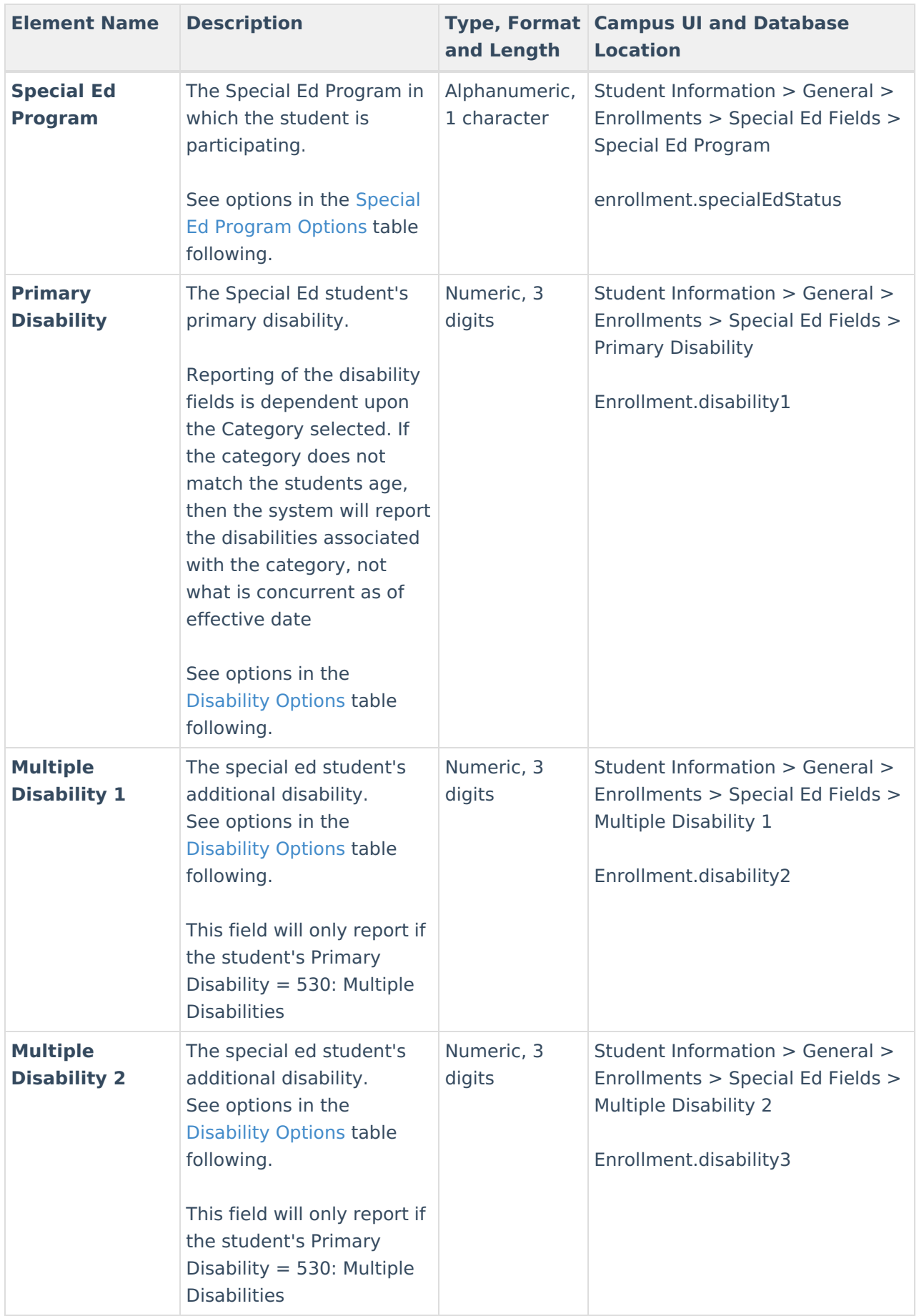

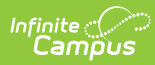

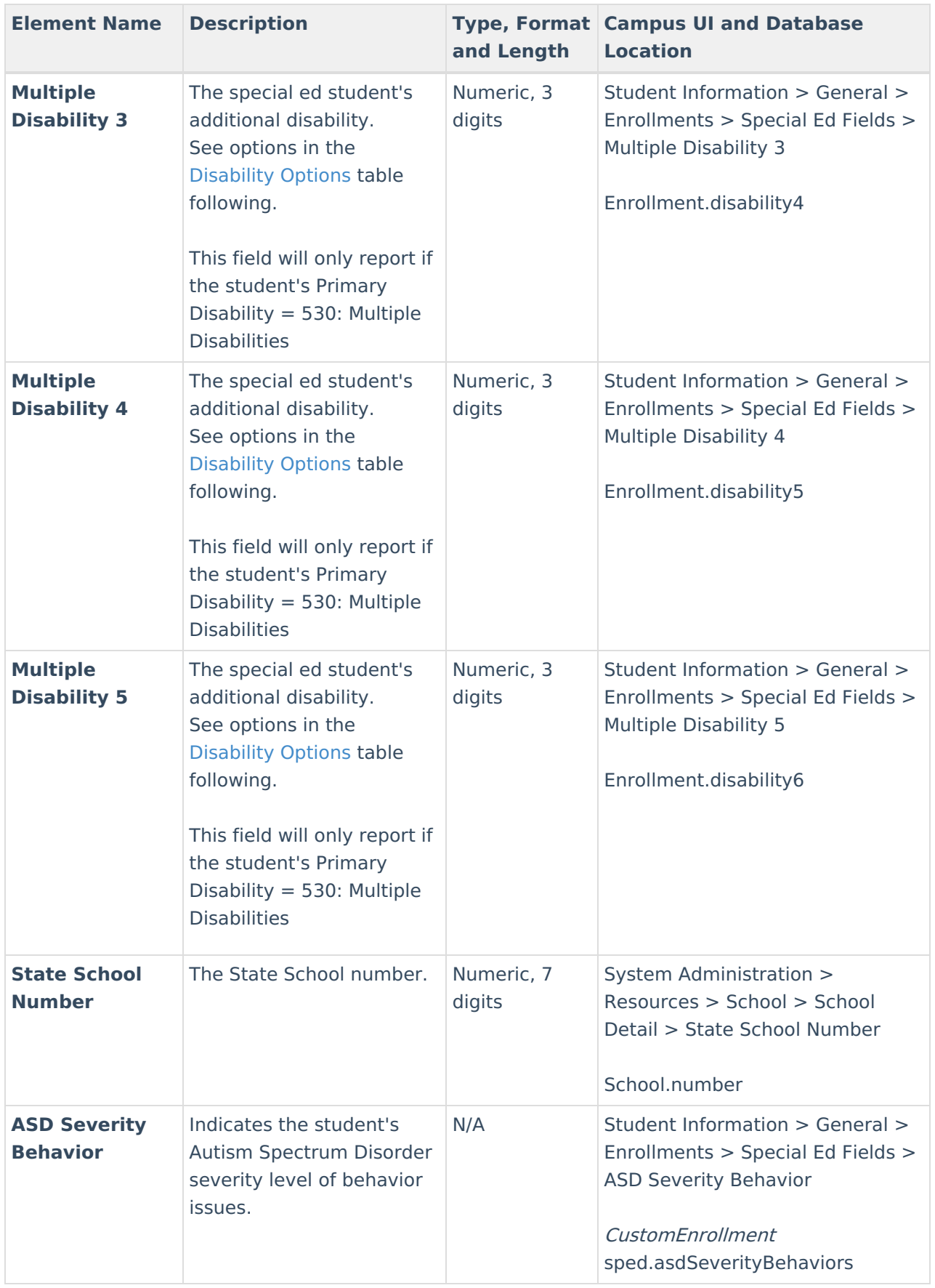

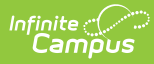

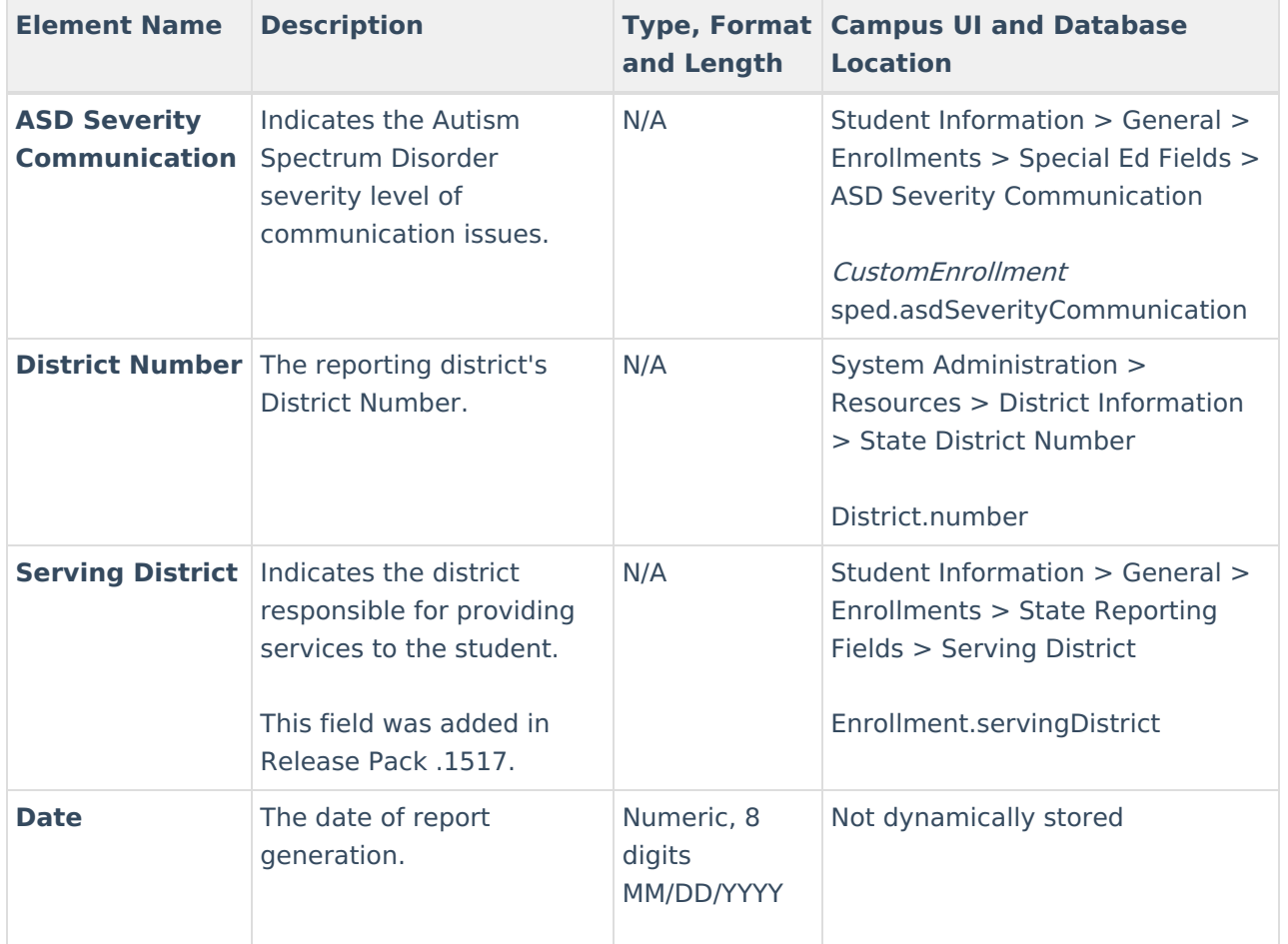

#### **Race/Ethnicity Options**

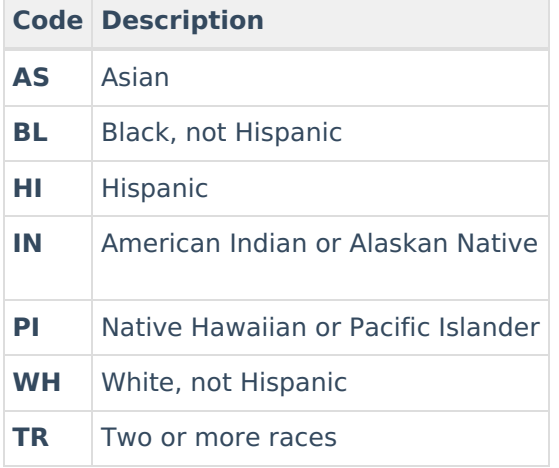

#### **Special Ed Category Options**

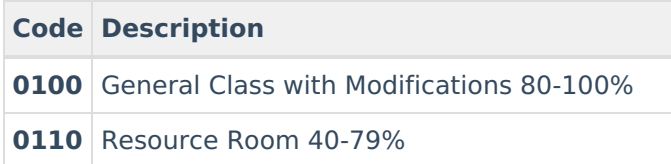

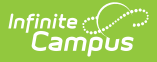

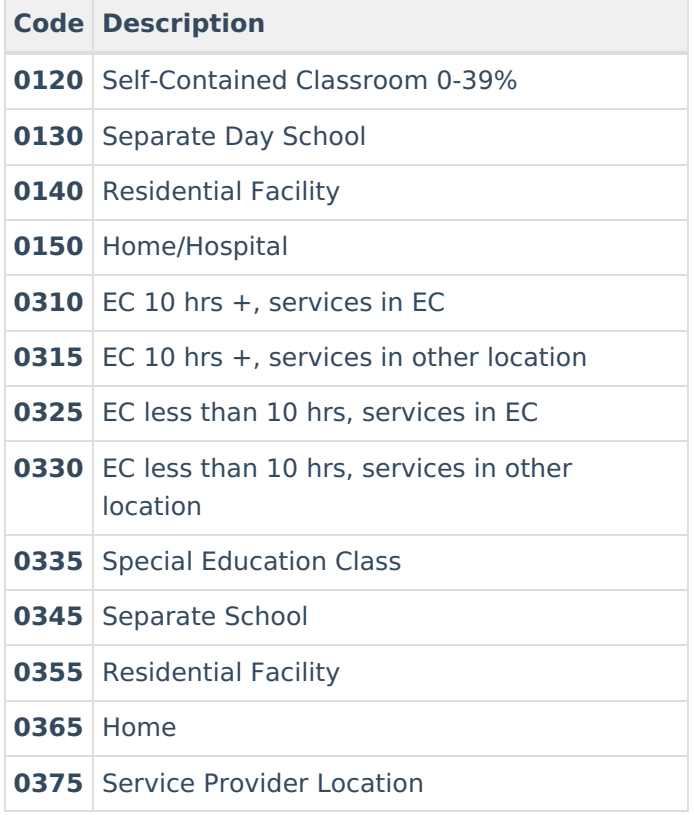

#### **Special Ed Program Options**

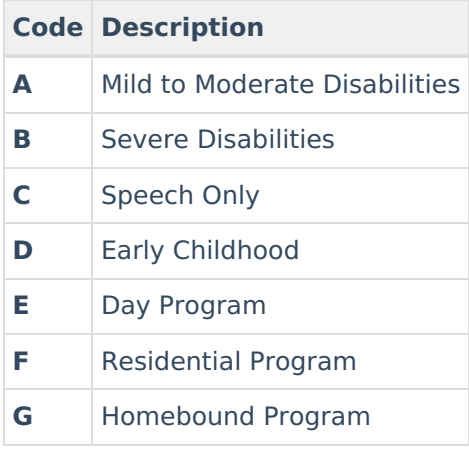

#### **Disability Options**

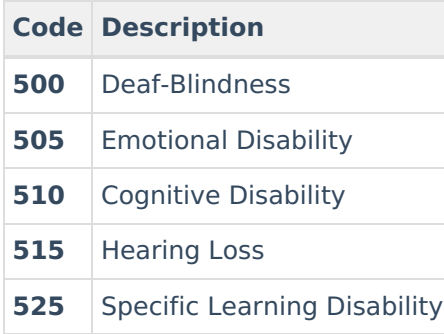

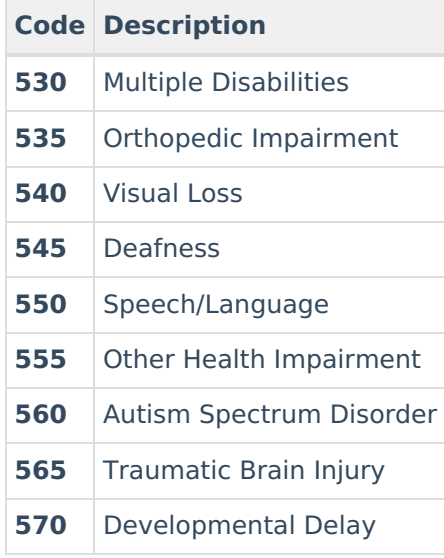